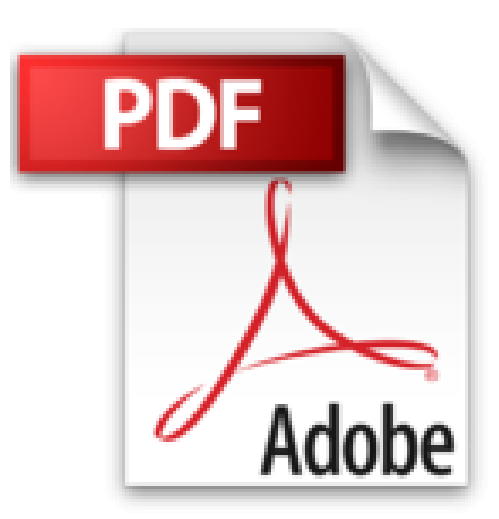

## **Eclipse für C/C++-Programmierer: Handbuch zu den Eclipse C/C++ Development Tools (CDT)**

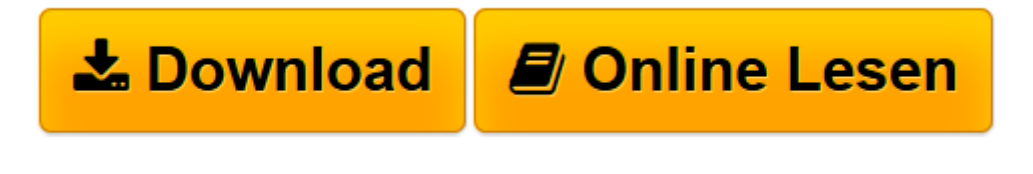

[Click here](http://bookspode.club/de/read.php?id=B017ULUW5O&src=fbs) if your download doesn"t start automatically

## **Eclipse für C/C++-Programmierer: Handbuch zu den Eclipse C/C++ Development Tools (CDT)**

Sebastian Bauer

**Eclipse für C/C++-Programmierer: Handbuch zu den Eclipse C/C++ Development Tools (CDT)** Sebastian Bauer

**[Download](http://bookspode.club/de/read.php?id=B017ULUW5O&src=fbs)** [Eclipse für C/C++-Programmierer: Handbuch zu den ...pdf](http://bookspode.club/de/read.php?id=B017ULUW5O&src=fbs)

**[Online lesen](http://bookspode.club/de/read.php?id=B017ULUW5O&src=fbs)** [Eclipse für C/C++-Programmierer: Handbuch zu de ...pdf](http://bookspode.club/de/read.php?id=B017ULUW5O&src=fbs)

## **Downloaden und kostenlos lesen Eclipse für C/C++-Programmierer: Handbuch zu den Eclipse C/C++ Development Tools (CDT) Sebastian Bauer**

Format: Kindle eBook

Kurzbeschreibung

Sind Sie C/C++-Programmierer und wollen Sie Eclipse und die C/C++ Development Tools (CDT) in Ihren Projekten einsetzen? Dann bietet Ihnen dieses Buch einen schnellen Einstieg und wird Ihnen bei der täglichen Arbeit als Nachschlagewerk gute Dienste leisten.

Im ersten Teil erläutert Autor Sebastian Bauer, wie Sie Eclipse und CDT auf einem Windowsoder Linux-Rechner installieren, bevor er Sie anhand eines einfachen Projektes mit den wichtigsten Merkmalen der Entwicklungsplattform vertraut macht.

Der Hauptteil des Buches vermittelt Ihnen die Konzepte der IDE, gegliedert nach den typischen Phasen eines Entwicklungsprojektes:

- Erstellen und Bearbeiten von Projekten
- Build-Prozess
- Ausführen und Debuggen

Dabei werden konkrete Probleme angesprochen und gelöst, z.B.: Wie bindet man Codegeneratoren à la »bison« ein? Oder: Wie lässt sich Remote Compiling realisieren?

Der dritte Teil widmet sich weiterführenden Themen und behandelt u.a. die Verwaltung entfernter Ressourcen, das Remote Debuggingund das Profiling.

Nach der Lektüre des Buches kennen Sie die Stärken - und auch die Schwächen - von Eclipse CDT und wissen den Alltag eines C/C++-Entwicklers mit Eclipse zu meistern.

Die 3. Auflage wurde komplett aktualisiert und ergänzt um aktuelle Themen wie dem Cross-Compiling für den Raspberry Pi, Git als Versionskontrollsystem sowie der Docker-Anbindung von Eclipse. Kurzbeschreibung

Sind Sie C/C++-Programmierer und wollen Sie Eclipse und die C/C++ Development Tools (CDT) in Ihren Projekten einsetzen? Dann bietet Ihnen dieses Buch einen schnellen Einstieg und wird Ihnen bei der täglichen Arbeit als Nachschlagewerk gute Dienste leisten.

Im ersten Teil erläutert Autor Sebastian Bauer, wie Sie Eclipse und CDT auf einem Windowsoder Linux-Rechner installieren, bevor er Sie anhand eines einfachen Projektes mit den wichtigsten Merkmalen der Entwicklungsplattform vertraut macht.

Der Hauptteil des Buches vermittelt Ihnen die Konzepte der IDE, gegliedert nach den typischen Phasen eines Entwicklungsprojektes:

- Erstellen und Bearbeiten von Projekten
- Build-Prozess
- Ausführen und Debuggen

Dabei werden konkrete Probleme angesprochen und gelöst, z.B.: Wie bindet man Codegeneratoren à la »bison« ein? Oder: Wie lässt sich Remote Compiling realisieren?

Der dritte Teil widmet sich weiterführenden Themen und behandelt u.a. die Verwaltung entfernter Ressourcen, das Remote Debuggingund das Profiling.

Nach der Lektüre des Buches kennen Sie die Stärken - und auch die Schwächen - von Eclipse CDT und wissen den Alltag eines C/C++-Entwicklers mit Eclipse zu meistern.

Die 3. Auflage wurde komplett aktualisiert und ergänzt um aktuelle Themen wie dem Cross-Compiling für den Raspberry Pi, Git als Versionskontrollsystem sowie der Docker-Anbindung von Eclipse. Über den Autor und weitere Mitwirkende

**Sebastian Bauer** arbeitet als wissenschaftlicher Mitarbeiter am Klinikum Charité in Berlin. Erste Gehversuche mit Eclipse unternahm er während eines Praktikums bei IBM, das er im Rahmen seines Informatikstudiums durchführte. Seitdem ist ihm Eclipse bei der Softwareentwicklung ein ständiger Begleiter, den er nicht nur im Beruf einzusetzen weiß. In seiner Freizeit betreut er verschiedene Open-Source-Projekte für Amiga-Betriebssysteme. Zudem ist er seit 1999 Mitentwickler aktueller Versionen des Amiga-Betriebssystems. Als Autor veröffentlichte er Artikel über Eclipse und CDT im Amiga Magazin und im Eclipse Magazin.

Download and Read Online Eclipse für C/C++-Programmierer: Handbuch zu den Eclipse C/C++ Development Tools (CDT) Sebastian Bauer #0BYRKNTSXZF

Lesen Sie Eclipse für C/C++-Programmierer: Handbuch zu den Eclipse C/C++ Development Tools (CDT) von Sebastian Bauer für online ebookEclipse für C/C++-Programmierer: Handbuch zu den Eclipse C/C++ Development Tools (CDT) von Sebastian Bauer Kostenlose PDF d0wnl0ad, Hörbücher, Bücher zu lesen, gute Bücher zu lesen, billige Bücher, gute Bücher, Online-Bücher, Bücher online, Buchbesprechungen epub, Bücher lesen online, Bücher online zu lesen, Online-Bibliothek, greatbooks zu lesen, PDF Beste Bücher zu lesen, Top-Bücher zu lesen Eclipse für C/C++-Programmierer: Handbuch zu den Eclipse C/C++ Development Tools (CDT) von Sebastian Bauer Bücher online zu lesen.Online Eclipse für C/C++- Programmierer: Handbuch zu den Eclipse C/C++ Development Tools (CDT) von Sebastian Bauer ebook PDF herunterladenEclipse für C/C++-Programmierer: Handbuch zu den Eclipse C/C++ Development Tools (CDT) von Sebastian Bauer DocEclipse für C/C++-Programmierer: Handbuch zu den Eclipse C/C++ Development Tools (CDT) von Sebastian Bauer MobipocketEclipse für C/C++-Programmierer: Handbuch zu den Eclipse C/C++ Development Tools (CDT) von Sebastian Bauer EPub